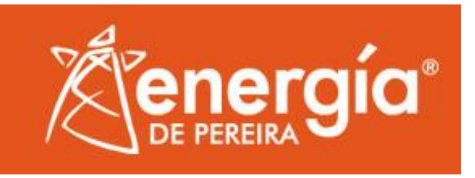

# **MANUAL DEL USUARIO PARA EL DILIGENCIAMIENTO DEL FORMATO DE EVALUACIÓN FINANCIERA**

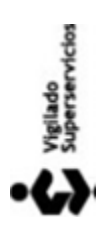

**Edificio Torre Central Carrera 10 #17-35 piso 2 PBX: 3151515 Fax: 3112515 Línea de atención danos y reparaciones 115 www.eep.com.co - contactenos@eep.com.co Pereira - Risaralda**

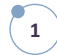

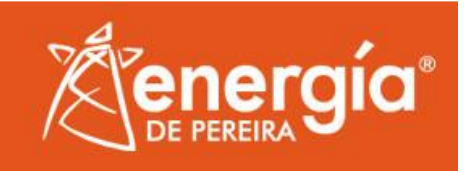

# **CONTENIDO**

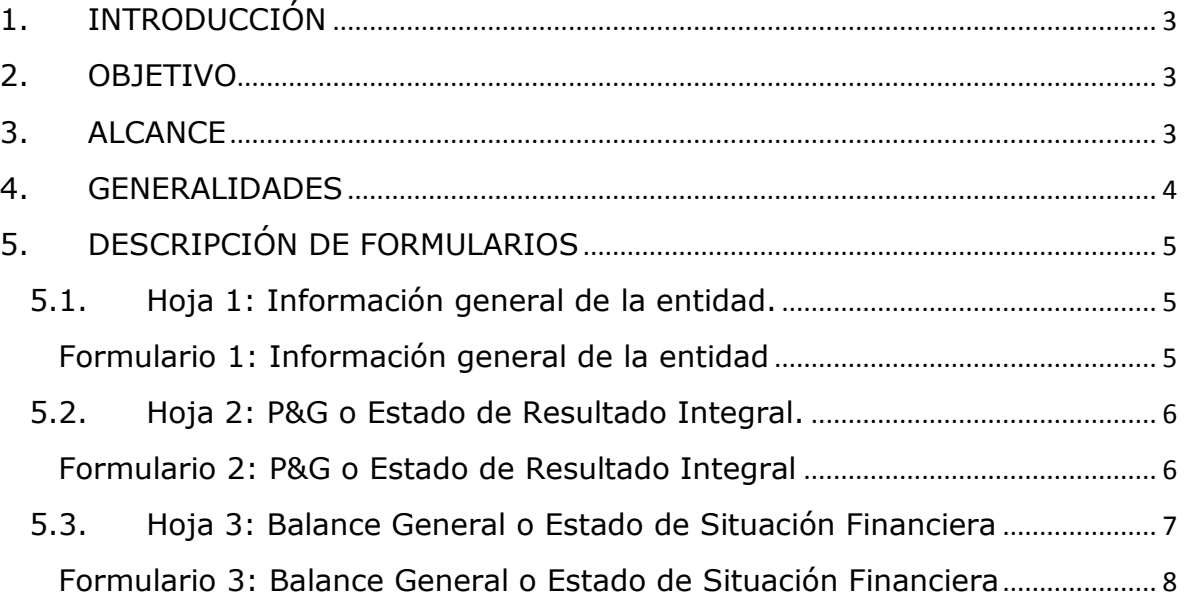

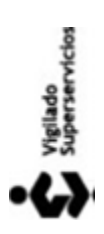

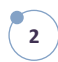

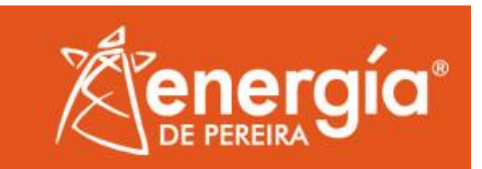

# **MANUAL DEL USUARIO PARA EL DILIGENCIAMIENTO DEL FORMATO DE EVALUACIÓN FINANCIERA**

# <span id="page-2-0"></span>**1. INTRODUCCIÓN**

El presente documento contiene las instrucciones para diligenciar el Formato de Evaluación Financiera donde el usuario proporcionará la información de sus estados financieros clasificando los datos de acuerdo a las cuentas presentadas en el formato.

# <span id="page-2-1"></span>**2. OBJETIVO**

El objetivo del manual es instruir al usuario sobre las condiciones básicas para el diligenciamiento del Formato de Evaluación Financiera, lo que permite garantizar la calidad de la información suministrada y facilitar el procesamiento de los mismos al usuario.

# <span id="page-2-2"></span>**3. ALCANCE**

El Manual del Usuario para el Diligenciamiento del Formato de Evaluación Financiera está dirigido a los clientes, proveedores o cualquier entidad con la que se pretenda crear una relación comercial.

Este documento aborda las instrucciones para el diligenciamiento del Formato de Evaluación Financiera que incluye los estados financieros básicos de la compañía con la que se pretende generar un vínculo comercial. Está agrupado en dos segmentos, el primero explica los aspectos comunes a todas las hojas del formato y el segundo describe cada una de las hojas a diligenciar que son:

Hoja 1: Información general de la entidad.

Hoja 2: P&G o Estado de Resultado Integral.

Hoja 3: Balance General o Estado de Situación Financiera

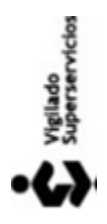

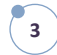

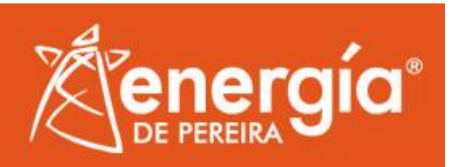

#### <span id="page-3-0"></span>**4. GENERALIDADES**

En el formato encontrará tres hojas de cálculo, en la primera deberá diligenciar la información general de la empresa o en su defecto persona natural (si es independiente), la segunda será para diligenciar los datos del estado de resultado integral y la tercera para el estado de situación financiera o balance general.

A continuación se relacionan los aspectos comunes en los formularios:

- $\checkmark$  Antes de comenzar tenga en cuenta que sólo se deben diligenciar las casillas en blanco.
- $\checkmark$  Las casillas de color diferente al blanco se encuentran formuladas, por lo tanto no deben modificarse.
- $\checkmark$  Las cifras de los estados financieros deben estar en \$ pesos colombianos.
- $\checkmark$  Las cifras de los formularios que suministre deben coincidir con los estados financieros certificados, por lo tanto se recomienda validar la información al terminar de diligenciar el formato. En caso de que la información del formato no coincida con los estados financieros certificados, la empresa obtendrá una puntuación igual a cero.
- $\checkmark$  Los formularios de los estados financieros presentan dos periodos. Los periodos relacionados deben ser iguales a los solicitados en los términos de referencia.
- $\checkmark$  Lo ideal es presentar la información para los dos periodos solicitados en los términos de referencia; sin embargo si no cuenta con los datos del año n-2 solamente diligencie el año n-1, donde n corresponde al año en curso.

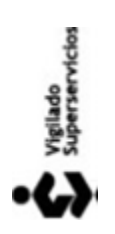

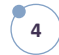

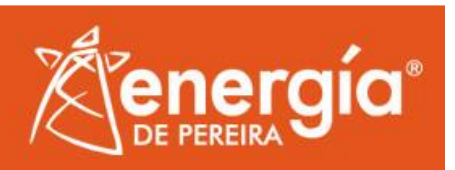

# <span id="page-4-0"></span>**5. DESCRIPCIÓN DE FORMULARIOS**

# <span id="page-4-1"></span>**5.1. Hoja 1: Información general de la entidad.**

Para la primera hoja deberá llenar la oferta en la que va a participar y los demás datos solicitados de la empresa, que corresponde a las celdas de color blanco.

En la actividad principal y secundaria, especifique el código CIIU e indique la actividad según la cámara de comercio.

De ser posible pegue la imagen del logotipo de la empresa.

<span id="page-4-2"></span>A continuación se muestra la información requerida en el primer formulario:

**Formulario 1:** Información general de la entidad

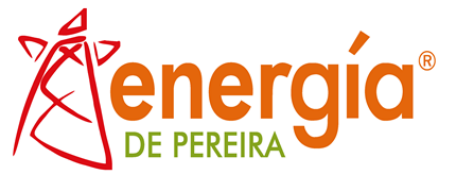

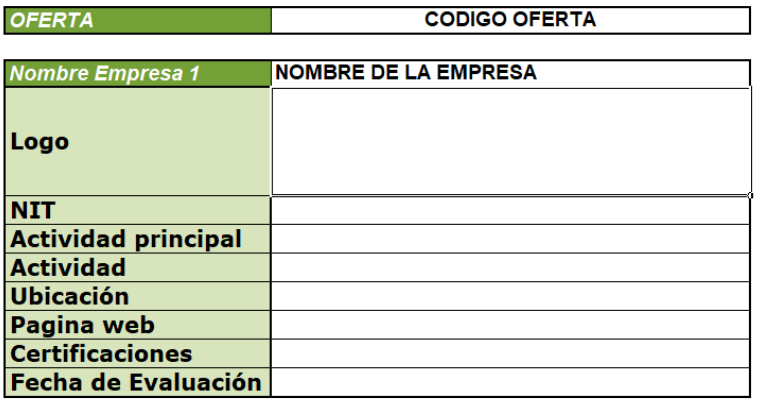

**Fuente:** Construcción propia EEP

Balance consolidados

Información General

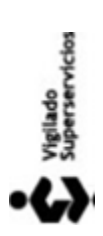

**Edificio Torre Central Carrera 10 #17-35 piso 2 PBX: 3151515 Fax: 3112515 Línea de atención danos y reparaciones 115 www.eep.com.co - contactenos@eep.com.co Pereira - Risaralda**

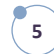

 $\Box$  4  $\Box$ 

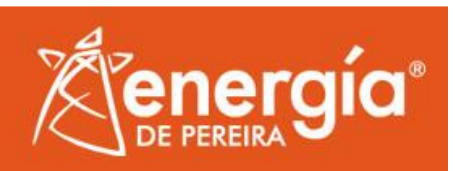

# <span id="page-5-0"></span>**5.2. Hoja 2: P&G o Estado de Resultado Integral.**

La segunda hoja (PyG consolidados) corresponde al Estado de Resultado Integral, donde deberá diligenciar las casillas en blanco, evitando pasar en alto las cuentas. Es necesario que se diligencie el valor de depreciaciones, amortizaciones y provisiones. Así mismo se requiere como dato adicional el valor de los dividendos que se diligencia en la parte final de la hoja. Cabe resaltar que la cifras suministradas en el formulario del P&G debe coincidir con los documentos físicos entregados y deben estar en (\$) pesos colombianos.

**Formulario 2:** P&G o Estado de Resultado Integral

<span id="page-5-1"></span>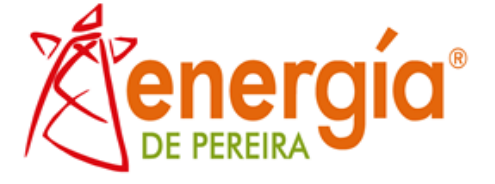

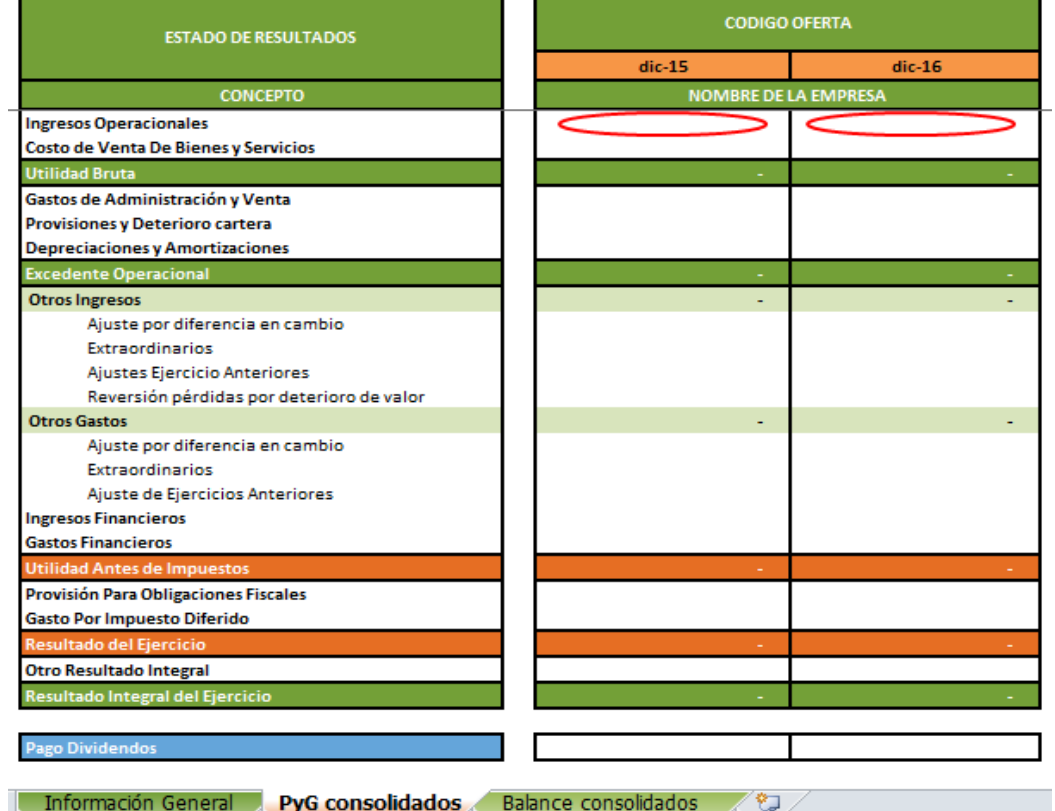

**Fuente:** Construcción propia EEP

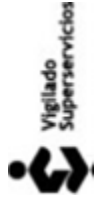

**Edificio Torre Central Carrera 10 #17-35 piso 2 PBX: 3151515 Fax: 3112515 Línea de atención danos y reparaciones 115 www.eep.com.co - contactenos@eep.com.co Pereira - Risaralda**

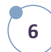

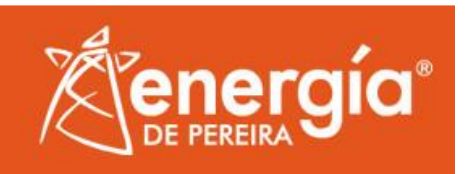

Adicionalmente, los periodos relacionados deben corresponder a los solicitados en los términos de referencia, por lo cual el formato presenta dos periodos, lo ideal es presentar la información para ambos años, sin embargo si no cuenta con la información del año n-2 solamente diligencie el año n-1, donde n es el año en curso.

# <span id="page-6-0"></span>**5.3. Hoja 3: Balance General o Estado de Situación Financiera**

El tercer formulario corresponde a los datos del balance general o estado de situación financiera, donde debe categorizar sus cuentas de acuerdo al formato, diligenciando únicamente las casillas en blanco (ver formulario 3).

Recuerde que los periodos relacionados deben corresponder a los solicitados en los términos de referencia, por lo cual el formato presenta dos periodos, lo ideal es presentar la información para ambos años, sin embargo si no cuenta con la información del año n-2 solamente diligencie el año n-1, donde n es el año en curso.

Es de recalcar que las cifras del formato deben coincidir con los estados financieros certificados, por lo tanto se recomienda validar la información al terminar de diligenciar el formato. En caso de que la información del formato no coincida con los estados financieros certificados, la empresa obtendrá una puntuación igual a cero.

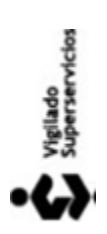

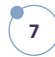

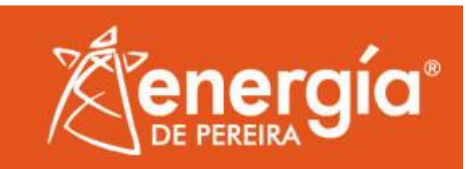

#### <span id="page-7-0"></span>**Formulario 3:** Balance General o Estado de Situación Financiera

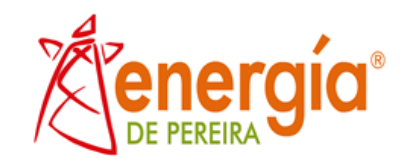

| <b>BALANCE GENERAL ANUAL</b>                                                                                                    |  | <b>CODIGO OFERTA</b> |                                         |  |
|----------------------------------------------------------------------------------------------------|--|----------------------|-----------------------------------------|--|
|                                                                                                    |  | $die-15$             | $die-16$<br><b>NOMBRE DE LA EMPRESA</b> |  |
| <b>Total Activos</b>                                                                                                    |  |                      |                                         |  |
|                                                                                                    |  |                      |                                         |  |
| <b>Activo Corriente</b>                                                                                                    |  |                      |                                         |  |
| Efectivo y Equivalentes al efectivo<br><b>Instrumentos Financieros</b>                                                                                                    |  |                      |                                         |  |
| Cuentas comerciales por cobrar y otras                                                                                                    |  |                      |                                         |  |
| Clientes<br>Anticipos y Avances<br>Cuentas por Cobrar Vinculados Economicos<br>Otras ouentas por cobrar<br>Cuentas por Cobrar a Trabajadores<br>Deterioro para deudores<br>Provisiones<br><b>Activos por Impuestos Corrientes</b><br><b>Inventarios</b><br>Otros Activos No Financieros<br>Diferidos |  |                      |                                         |  |
| Otros Activos CP                                                                                                    |  |                      |                                         |  |
| <b>Activo No Corriente</b>                                                                                                    |  |                      |                                         |  |
| Propiedad Planta y Equipo Neto<br>Propiedad de Inversión<br>Cuentas comerciales por cobrar y otras<br><b>Instrumentos Financieros</b>                                                                                                    |  |                      |                                         |  |
| <b>Otros Activos No Financieros</b>                                                                                                    |  |                      |                                         |  |
| Inventarios LP<br>Diferidos<br>Otros activos LP<br>Intangibles                                                                                                    |  |                      |                                         |  |
| <b>Total Pasivo + Patrimonio</b>                                                                                                    |  |                      |                                         |  |
| <b>Balance consolidados</b><br>PvG consolidados<br>Información General<br>℃                                                                                                    |  |                      |                                         |  |

**Fuente:** Construcción propia EEP

El formato del estado de situación financiera validará que el valor que está ingresando como resultado del periodo corresponda con el valor diligenciado en el estado de resultado integral, si estos no coinciden, el formato le generará una alerta para que ingrese el valor correcto.

Igualmente, al final de la hoja No. 3 se genera una validación de la ecuación básica contable (Activos = Pasivos + Patrimonio). Dicha celda dirá "OK" cuando las cifras sean acordes y "ERROR" cuando las cifras no cumplan con la ecuación básica contable.

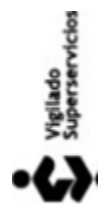

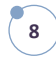